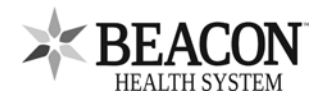

## **Revocación para el Portal del Paciente de Beacon**

Solicitud para eliminar (revocar) el acceso como apoderado mi Portal del Pciente Beacon

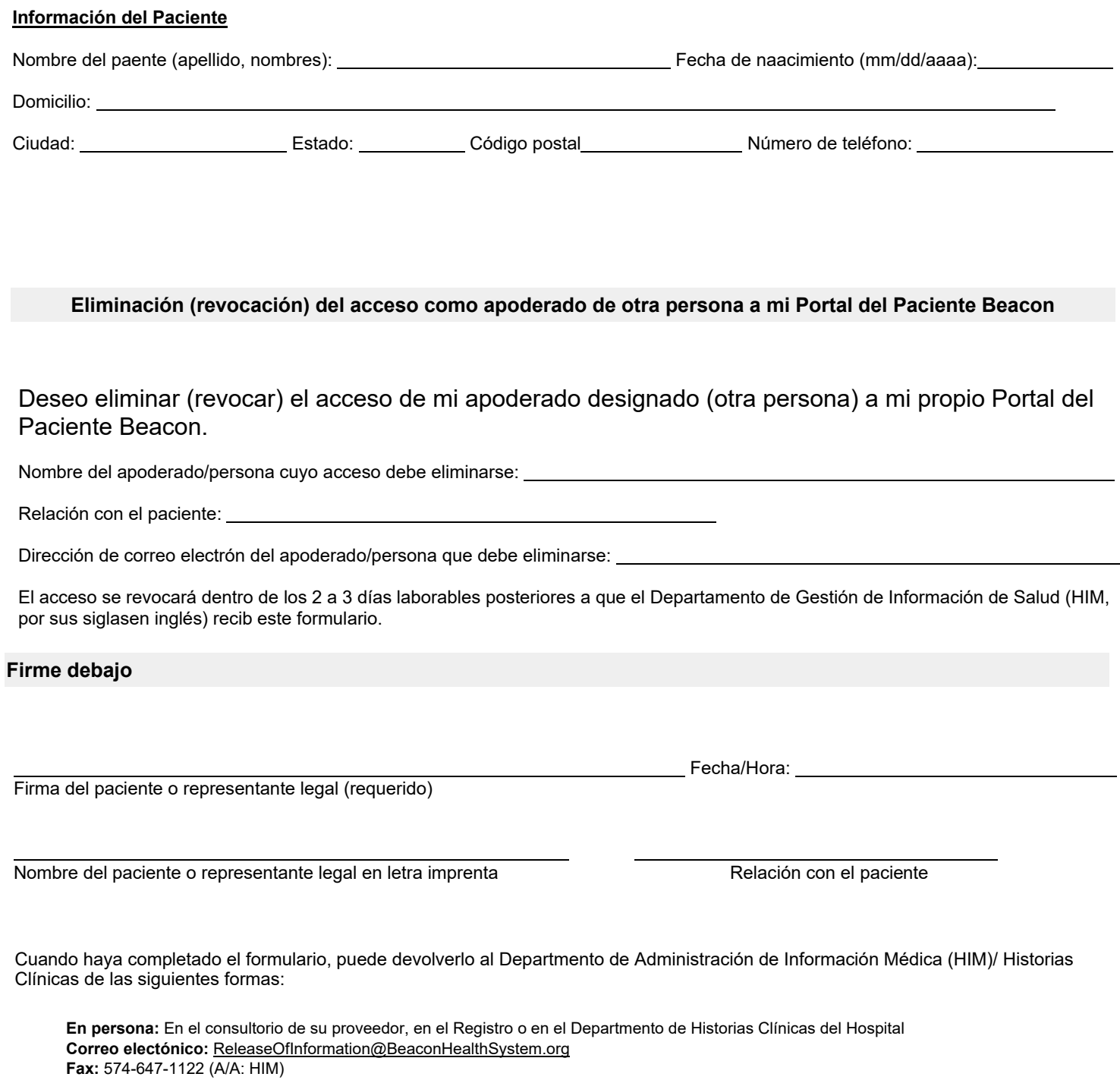

Si tiene preguntas sobre la inscripción en el Portal del Paciente My Beacon, llame al: 574-647-7430